## **8 Faire varier la vitesse d'un moteur à CC**

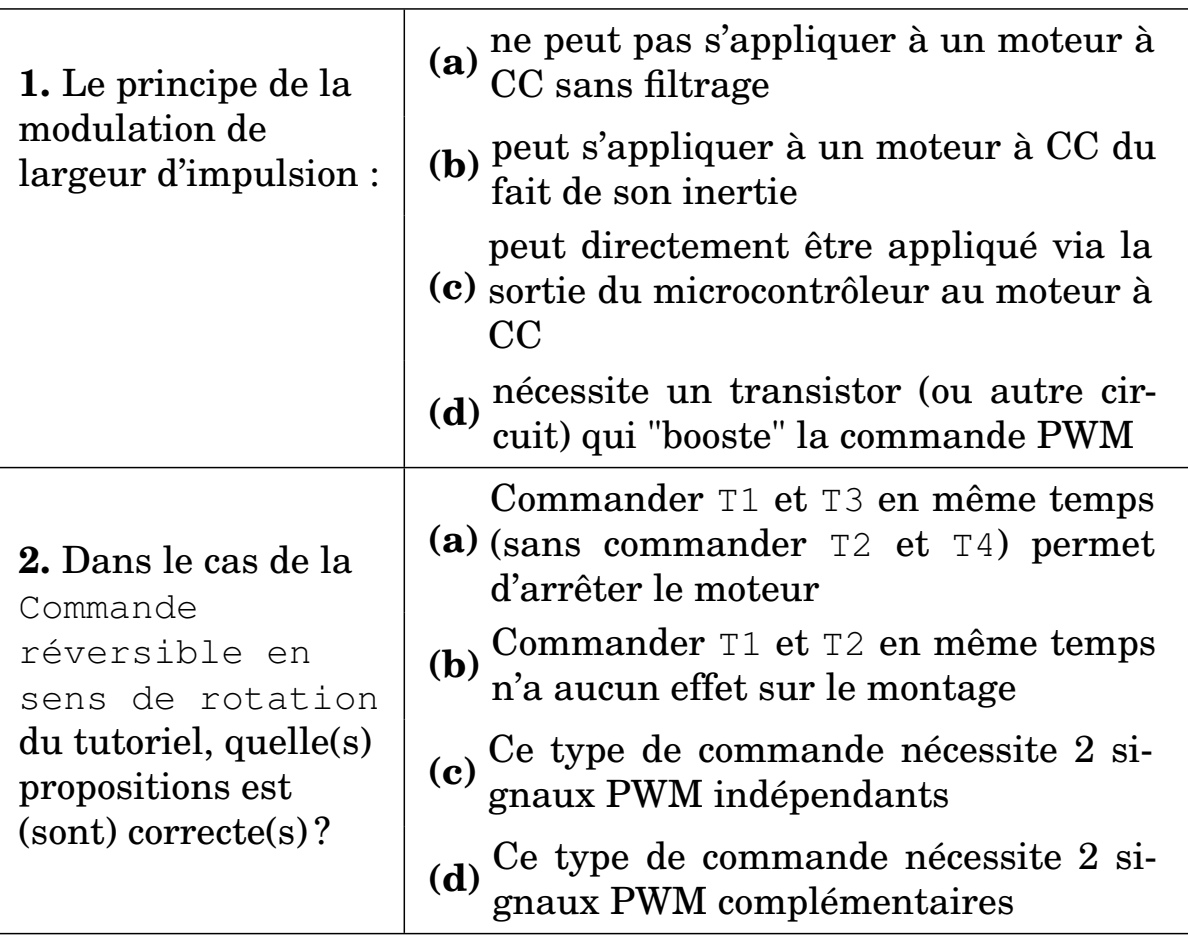

## **9 Connecter un capteur sonore et un haut-parleur au microcontroleur**

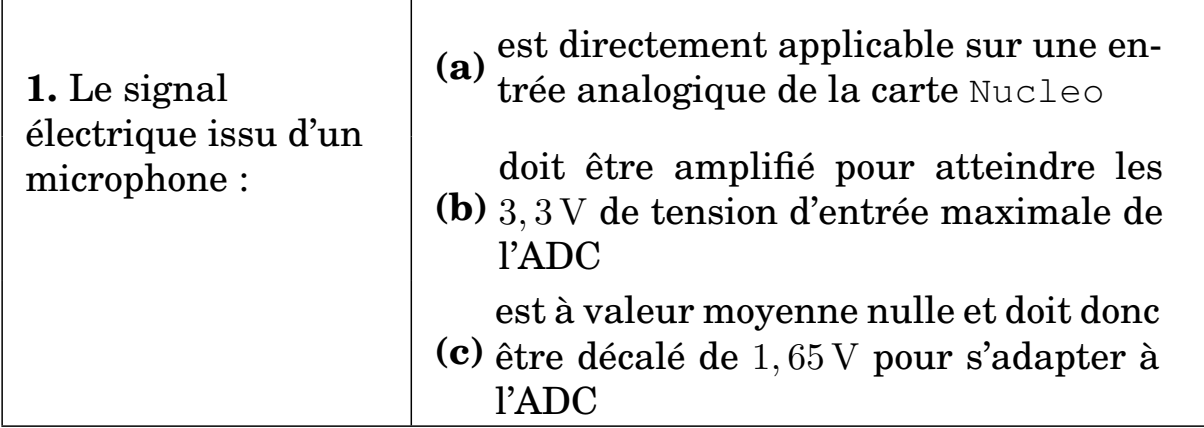